## **FICHE-INFO**

 $\frac{1}{\pi}$ 

## **ETHIAS CONNECT EXTRANET**

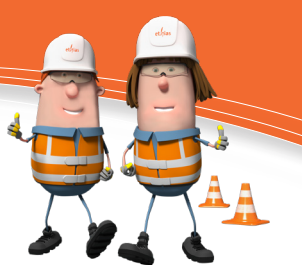

## **LES CODES « RISQUES PROPRES À L'ENTREPRISE » COMMENT ET POURQUOI ?**

**Comme vous le savez sans aucun doute, le volet Prévention d'Extranet vous donne en tant que conseiller en prévention, une vision globale sur les sinistres accidents du travail de votre entreprise.**

**Cette vue sera d'autant plus précise et donc instructive pour l'ensemble des acteurs de la prévention, que les données encodées durant la période considérée auront été complètes.**

C'est pour cette raison, qu'Ethias vous offre la possibilité de créer vos propres codes.

## **Écran secteur public**

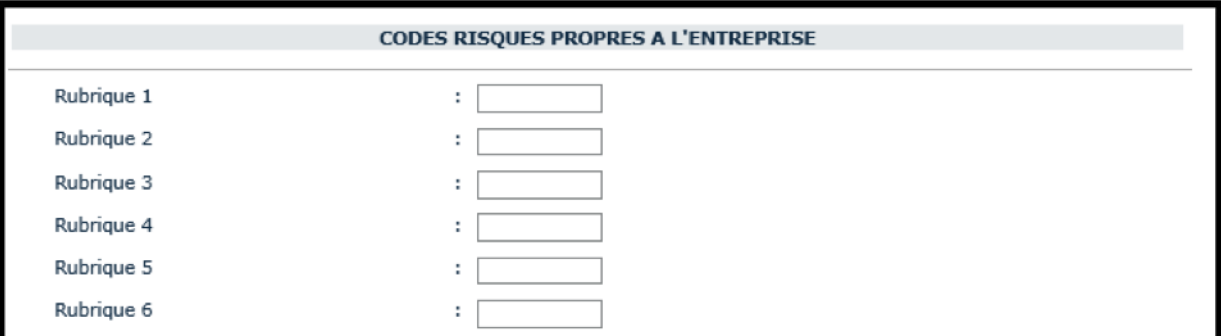

## **Écran secteur privé**

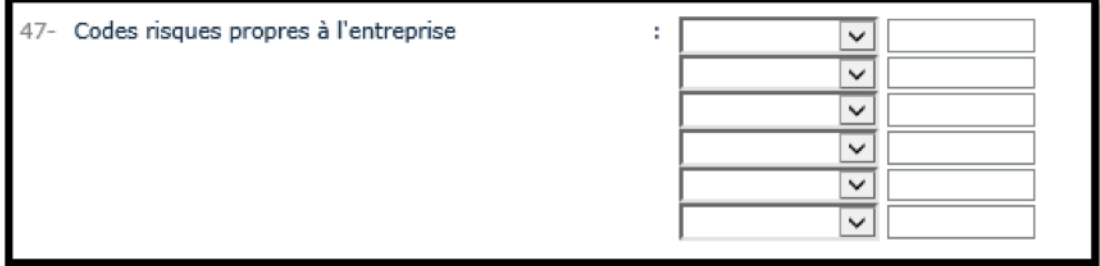

Il s'agit de six rubriques de codes propres à l'organisation qui peuvent être utilisées par le conseiller en prévention pour qualifier d'une façon plus précise les circonstances d'un accident. En effet, en fonction de la nature de vos activités, de la répartition géographique, du matériel et des machines utilisés ou encore des catégories de personnels employés, vous pourrez lors de la déclaration ajouter des codes qui vous sont propres.

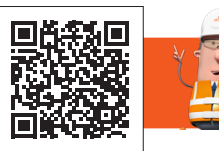

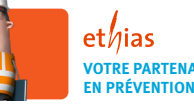

➥

## FICHE-INFO<br>
ETHIAS CONNECT EXTRANET

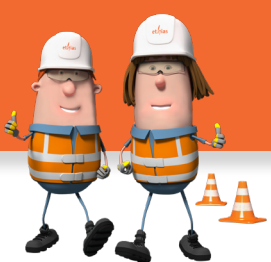

## **1. COMMENT S'Y PRENDRE ?**

En premier lieu, il conviendra, pour chaque rubrique, d'établir préalablement une liste cohérente de codes. Celle-ci permettra un usage aisé lors de la déclaration mais également une adaptation logique en cas de changement au sein de votre entreprise. Chaque rubrique peut contenir un code de 10 caractères alphanumériques. Pour une question évidente d'encodage et de possibilité d'erreur au moment de celui-ci, il est conseillé de donner la préférence à des codes numériques.

Un exemple pourrait-être le suivant :

## **Codes Rubrique 1 : mode de déplacement Codes Rubrique 3 : type de lieu**

010 : à pied 020 : dans le hall de production 012 : à pied en tractant un chariot 022 : dans le hall de stockage ... ...

011 : à pied en poussant un transpalette 021 : entre le hall de production et le hall de stockage

Une fois les listes des codes établies, vous avez le choix entre deux possibilités :

1) soit vous encodez vos codes lors de la déclaration de tout nouvel accident. Dans ce cas, les codes complétés dans les différentes rubriques sont enregistrés dans le système et vous sont reproposés lors d'une déclaration ultérieure en cliquant sur le mot « code ».

## **Secteur public**

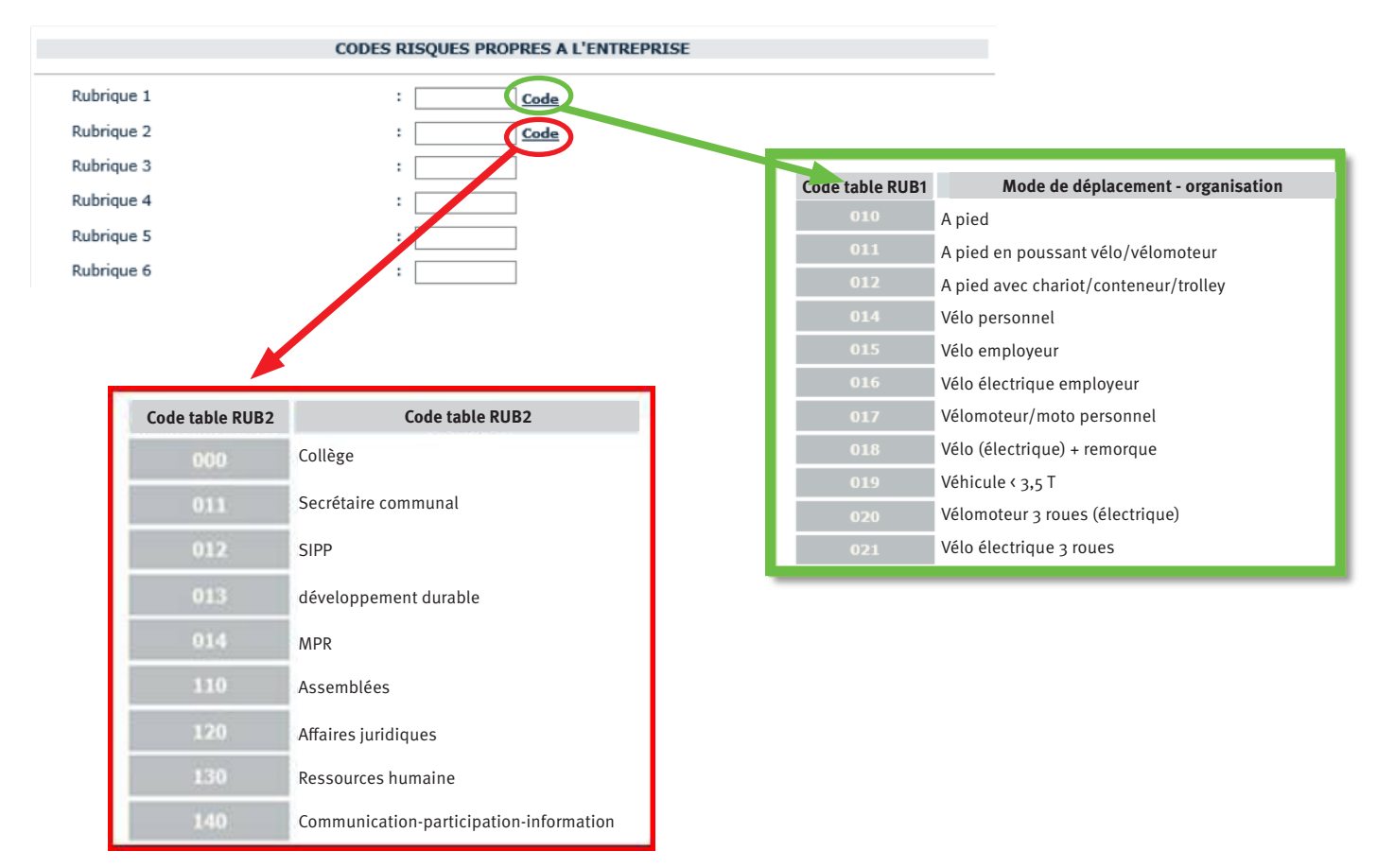

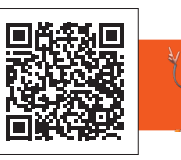

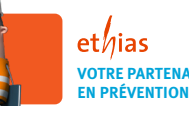

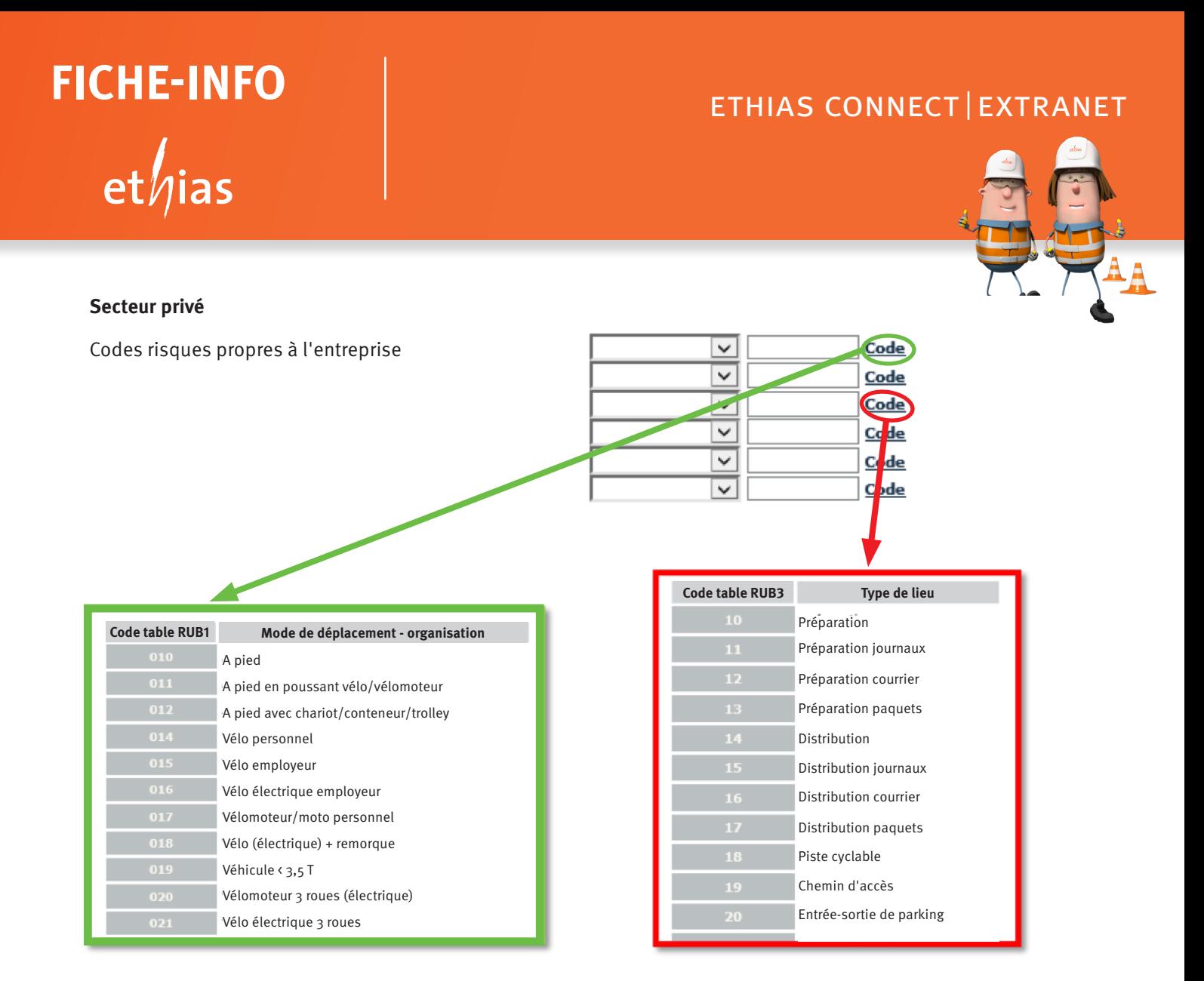

2) soit vous constituez a priori une liste de « codes risques propres », que vous pouvez fournir à nos services. Cette liste sera injectée dans le système et vous sera accessible via vos données d'accès confidentielles Extranet. Dans ce cas également, le choix vous sera affiché en cliquant sur le mot **« Code »**.

Si la déclaration a déjà été envoyée, pas de panique ! La possibilité d'encoder vos propres codes vous est aussi ouverte après l'envoi de la DA via la rubrique Consultation sinistres – Formulaires – Prévention.

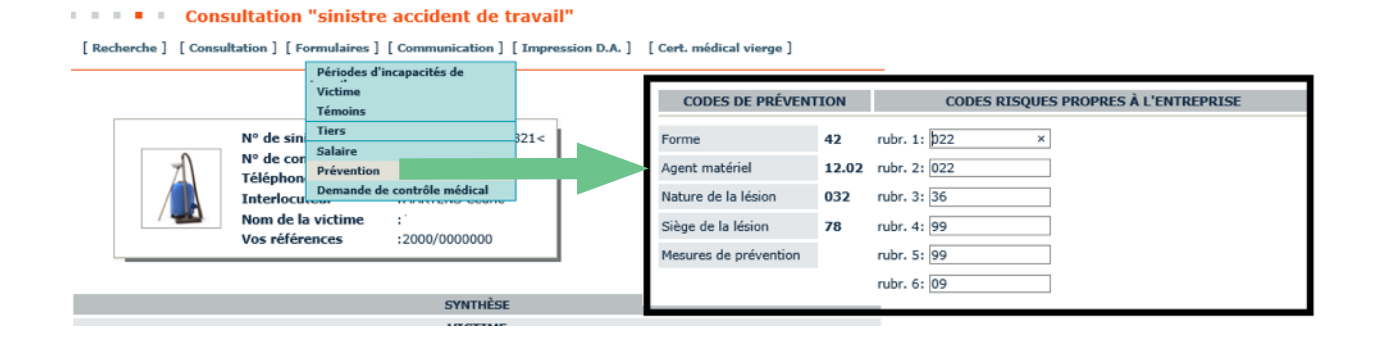

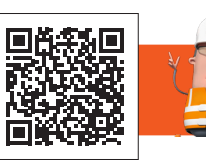

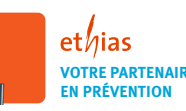

## FICHE-INFO<br>
et/<sub>/</sub>ias

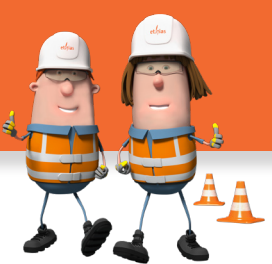

## **2. POURQUOI UTILISER DES CODES PROPRES À L'ENTREPRISE ?**

L'intérêt de l'encodage de tels codes réside dans le fait que les données seront exploitables en aval sous forme de statistiques dans la partie Prévention - Acceval d'Extranet. Plus la liste de codes reflète l'organisation de votre entreprise, plus les statistiques que vous pourrez obtenir par l'Extranet seront parlantes pour vous.

Dans la rubrique Tableaux et listes, sélectionnez Liste selon critères de tri.

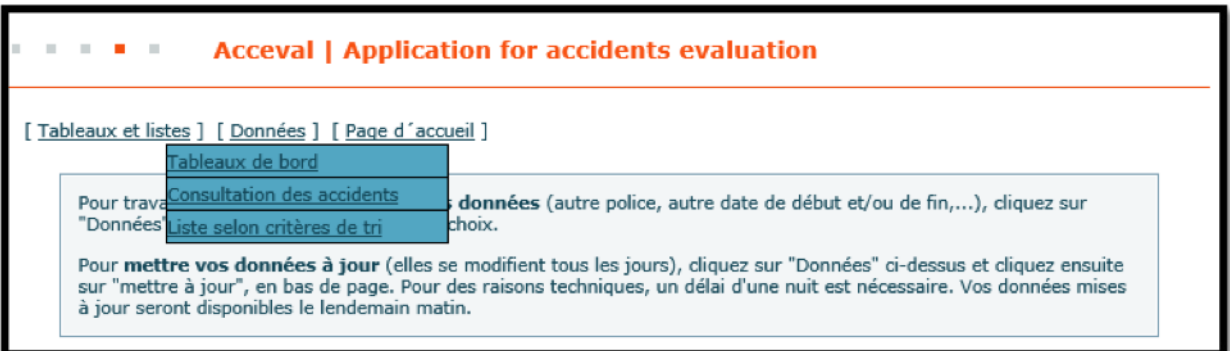

Vous obtiendrez la possibilité de lister les accidents du travail survenus durant la période sélectionnée en fonction des codes risques propres à votre entreprise.

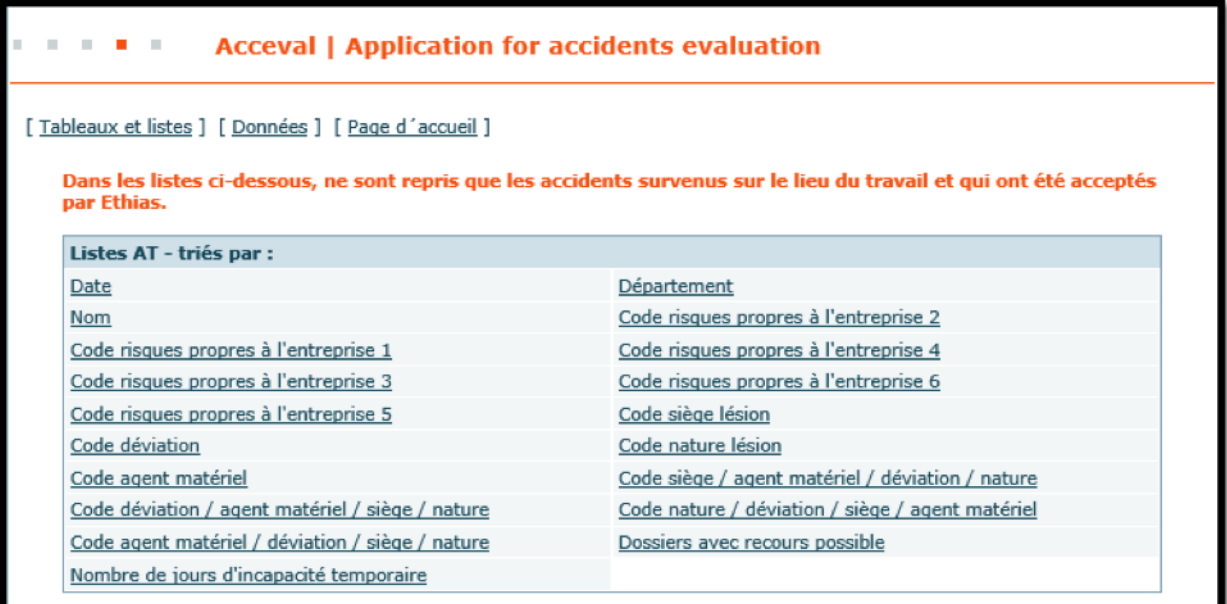

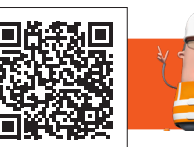

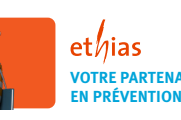

➥

# **FICHE-INFO**<br> **et**/pias

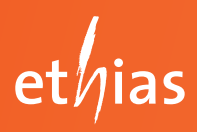

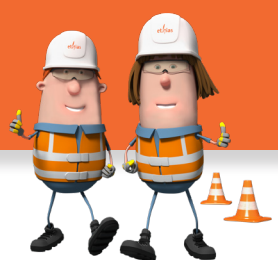

Dans la rubrique Profil de vos accidents, le Rapport 3 donne une ventilation du nombre des accidents et des jours d'arrêt de travail suivant les codes risques propres que vous avez implémentés pour catégoriser vos sinistres

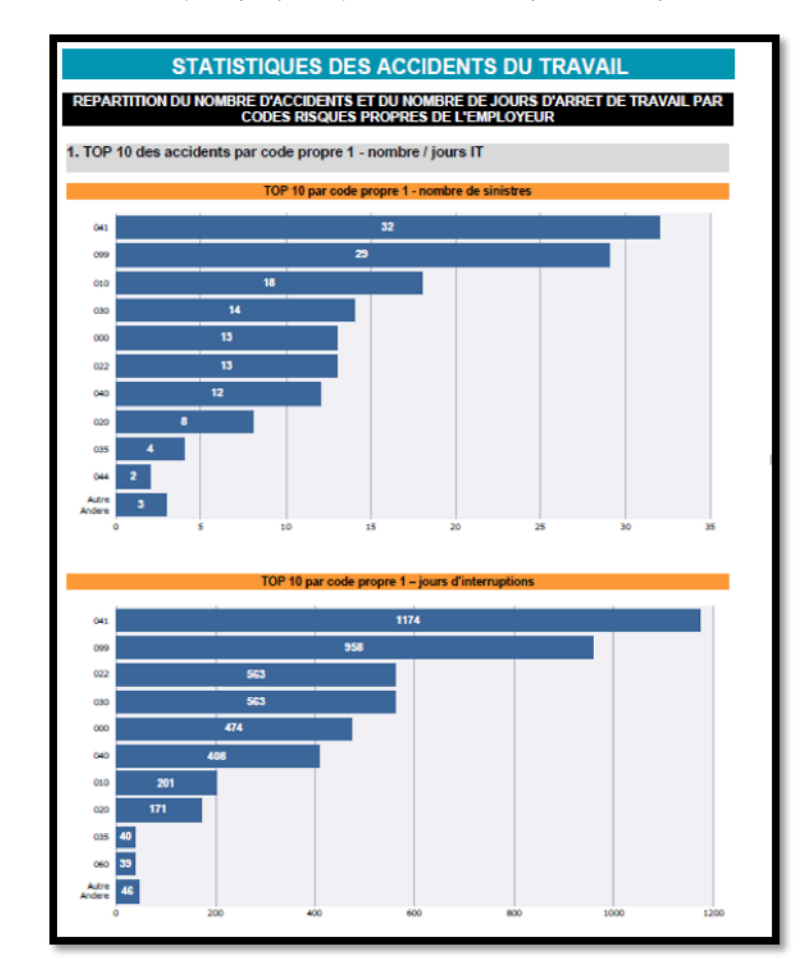

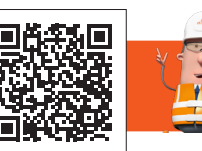

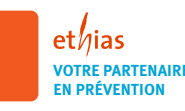

# **FICHE-INFO**<br>
et/pias

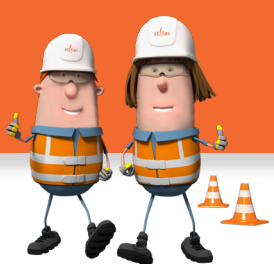

Pour l'établissement du rapport annuel, les codes propres peuvent également vous permettre d'isoler vos entités juridiques afin que les calculs des taux ne tiennent compte que des accidents du travail y afférents.

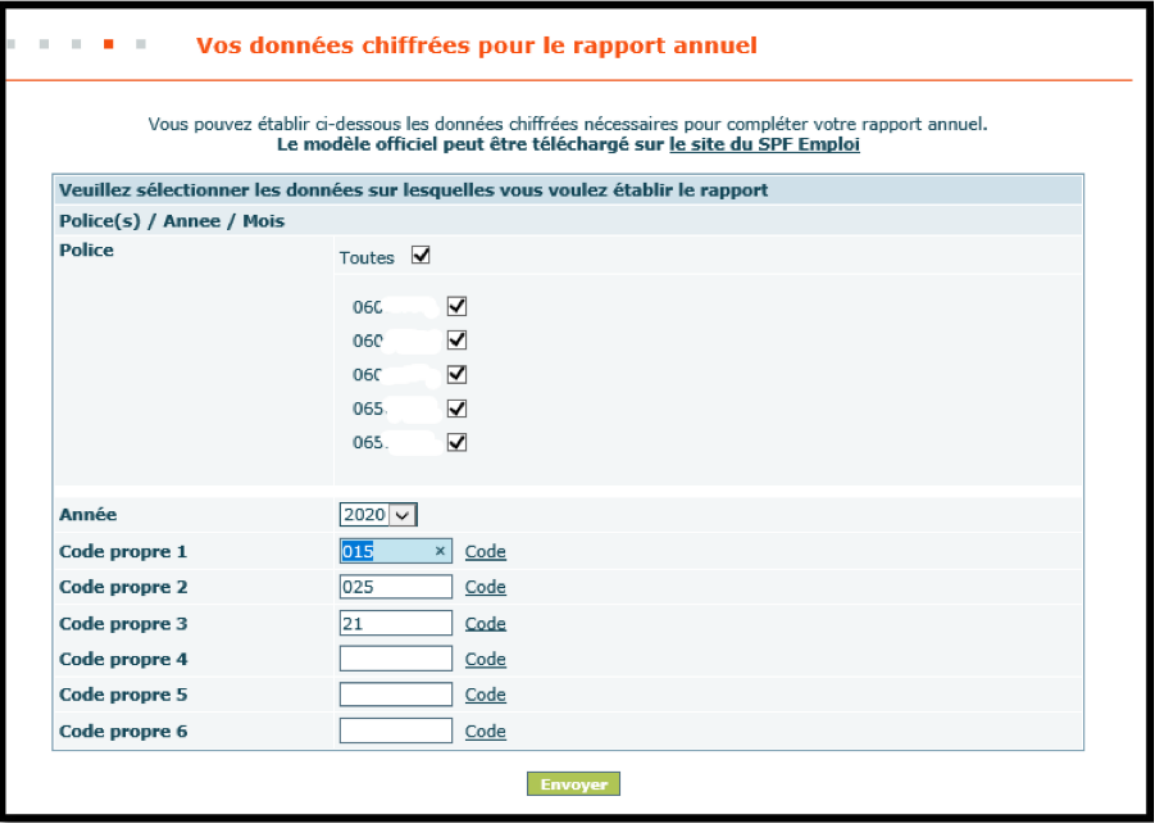

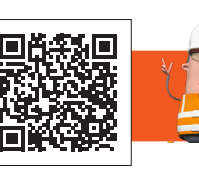

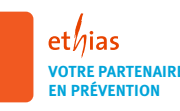

# **FICHE-INFO**<br> **et**/pias

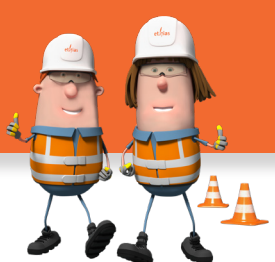

Enfin, comme pour l'établissement de votre rapport annuel, les calculs du taux de fréquence et du taux de gravité pourront eux aussi être déterminés en fonction du/des code(s) risque(s) propre(s) que vous avez choisi(s).

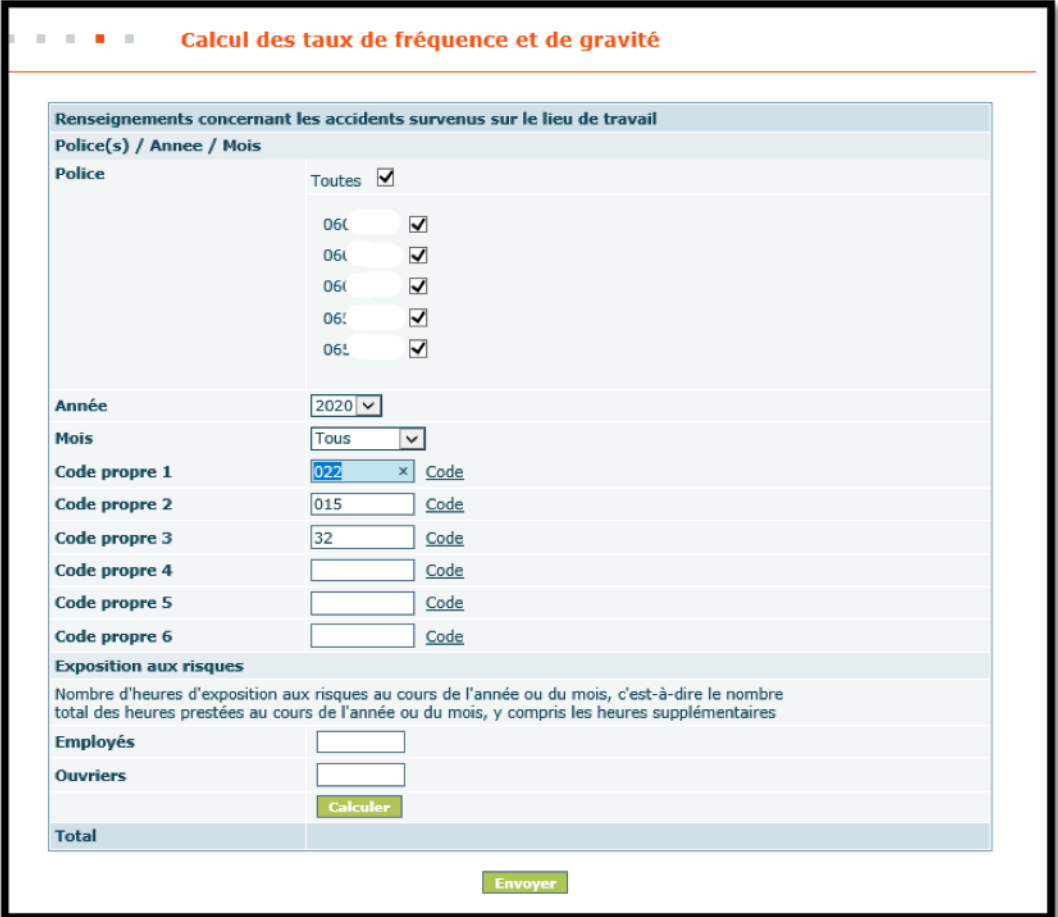

**N'hésitez donc pas à créer vos propres codes risques, car plus vos déclarations seront précises, meilleure sera la vue a posteriori sur la nature de vos accidents. En conséquence, vos mesures de prévention seront d'autant mieux adaptées aux risques réels et concrets existants sur le terrain.**